### Lists and the '**for**' loop

### Lists

#### Lists are an ordered collection of objects

```
>> data = []
>>> print data
\lceil>>> data.append("Hello!")
>>> print data
['Hello!']
>>> data.append(5)
>>> print data
['Hello!', 5]
>>> data.append([9, 8, 7])
>>> print data
['Hello!', 5, [9, 8, 7]]
>>> data.extend([4, 5, 6])
>>> print data
['Hello!', 5, [9, 8, 7], 4, 5, 6]
>>> 
                    Make an empty list
                          "append" == "add to the end"
                      You can put different objects in
                                the same list
                                  "extend" appends each
                                    element of the new
                                     list to the old one
```
# Lists and strings are Strings Similar Lists

#### $>>$   $s = "ATCG"$ >>> print s[0] A  $\gg$  print  $s[-1]$ G  $\gg$  print  $s[2:1]$ CG >>> print "C" in s **True**  $>>$  s  $*$  3 'ATCGATCGATCG' >>> s[9] Traceback (most recent call last): File "<stdin>", line 1, in ? IndexError: string index out of range >>>

```
>> L = [ "adenine", "thymine", "cytosine",
"guanine"]
>>> print L[0]
adenine
\gg print L[-1]
guanine
>>> print L[2:]
['cytosine', 'guanine']
>>> print "cytosine" in L
True
>>> L * 3
['adenine', 'thymine', 'cytosine', 'guanine',
'adenine', 'thymine', 'cytosine', 'guanine',
'adenine', 'thymine', 'cytosine', 'guanine']
>>> L[9]
Traceback (most recent call last):
  File "<stdin>", line 1, in ?
IndexError: list index out of range
>>>
```
### But lists are mutable Lists can be changed. Strings are immutable.

 $>>$  s = "ATCG" >>> print s ATCG  $>>$  s[1] = "U" Traceback (most recent call last): File "<stdin>", line 1, in ? TypeError: object doesn't support item assignment >>> s.reverse() Traceback (most recent call last): File "<stdin>", line 1, in ? AttributeError: 'str' object has no attribute 'reverse'  $\gg$  print s[ $:-1$ ] GCTA >>> print s ATCG >>>

 $>> L =$  [ "adenine", "thymine", "cytosine", "guanine"] >>> print L ['adenine', 'thymine', 'cytosine', 'guanine']  $>>$  L[1] = "uracil" >>> print L ['adenine', 'uracil', 'cytosine', 'guanine'] >>> L.reverse() >>> print L ['guanine', 'cytosine', 'uracil', 'adenine'] >>> del L[0] >>> print L ['cytosine', 'uracil', 'adenine'] >>>

# Lists can hold any object

```
>>> L = ["", 1, "two", 3.0, ["quatro", "fem", [6j], []]]
\gg len(L)
5
\gg print L[-1]
['quatro', 'fem', [6j], []]
>> len(L[-1])
4
\gg print L[-1][-1]
\lceil\gg len(L[-1][-1])
\overline{0}>>>
```
# A few more methods

```
>>> L = ["thymine", "cytosine", "guanine"]
>>> L.insert(0, "adenine")
>>> print L
['adenine', 'thymine', 'cytosine', 'guanine']
>>> L.insert(2, "uracil")
>>> print L
['adenine', 'thymine', 'uracil', 'cytosine', 'guanine']
>>> print L[:2]
['adenine', 'thymine']
>> L[:2] = ['A", "T"]>>> print L
['A', 'T', 'uracil', 'cytosine', 'guanine']
>> L[:2] = []
>>> print L
['uracil', 'cytosine', 'guanine']
>> L[:] = [''A", "T", "C", "G"]>>> print L
['A', 'T', 'C', 'G']
>>>
```
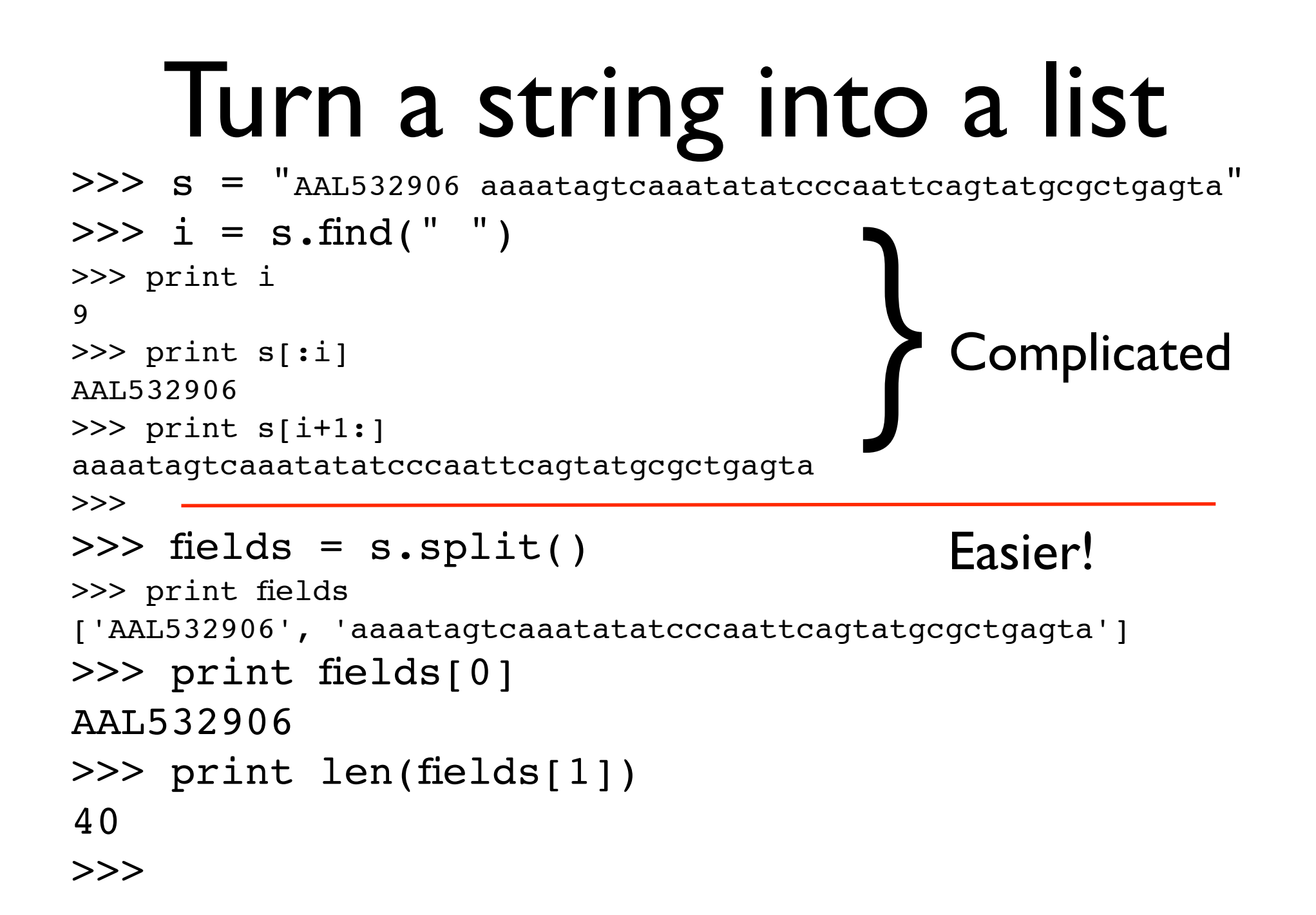

# More split examples

```
>>> protein = "ALA PRO ILU CYS"
>>> residues = protein.split()
>>> print residues
['ALA', 'PRO', 'ILU', 'CYS']
>>> 
>>> protein = " ALA PRO ILU CYS \n"
>>> print protein.split()
['ALA', 'PRO', 'ILU', 'CYS']
>>> print "HIS-GLU-PHE-ASP".split("-")
['HIS', 'GLU', 'PHE', 'ASP']
>>> 
                                  split() uses 'whitespace' to
                                        find each word
                                  split(c) uses that character
                                       to find each word
```
### Turn a list into a string

join is the opposite of split

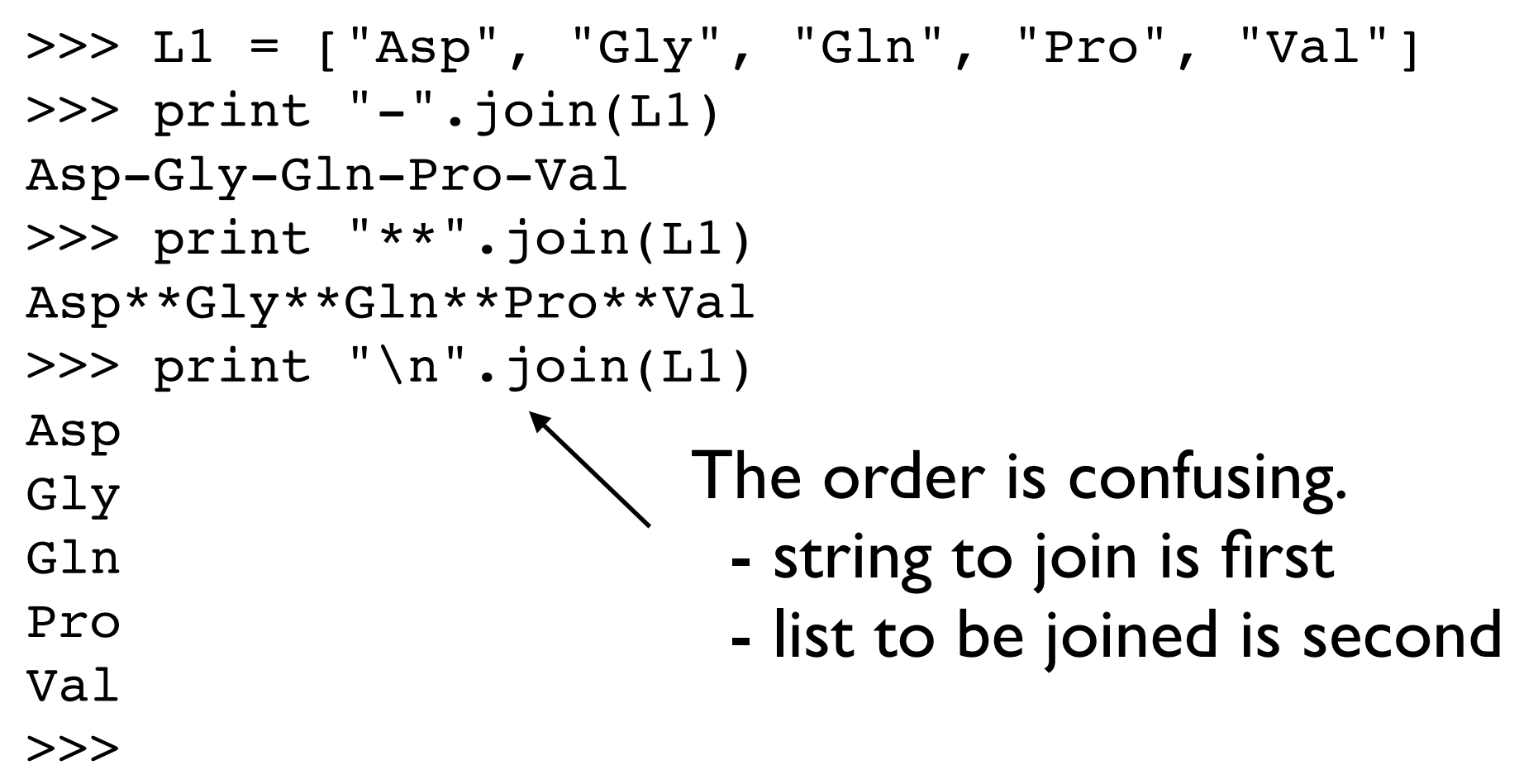

# The 'for' loop

#### Lets you do something to each element in a list

```
>>> for name in ["Andrew", "Tsanwani", "Arno", "Tebogo"]:
... print "Hello,", name
... 
Hello, Andrew
Hello, Tsanwani
Hello, Arno
Hello, Tebogo
>>>
```
# The 'for' loop

#### Lets you do something to each element in a list

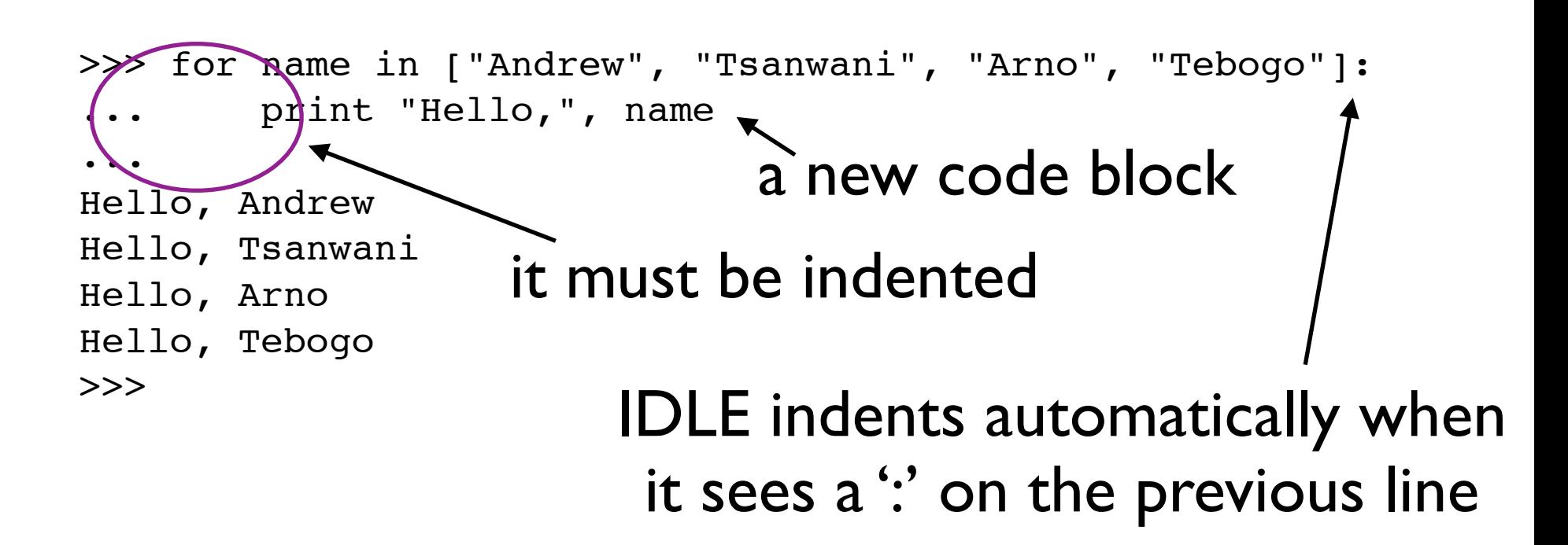

### A two line block

#### All lines in the same code block must have the same indentation

```
>>> for name in ["Andrew", "Tsanwani", "Arno", "Tebogo"]:
        print "Hello,", name
        print "Your name is", len(name), "letters long"
... 
Hello, Andrew
Your name is 6 letters long
Hello, Tsanwani
Your name is 8 letters long
Hello, Arno
Your name is 4 letters long
Hello, Tebogo
Your name is 6 letters long
>>>
```
#### When indentation does  $\sum_{n=1}^{\infty}$  a = 1  $>>$  a = 1 File "<stdin>", line 1  $a = 1$  $\sim$   $\sim$ SyntaxError: invalid syntax >>> for name in ["Andrew", "Tsanwani", "Arno", "Tebogo"]: print "Hello,", name print "Your name is", len(name), "letters long" File "<stdin>", line 3

```
 print "Your name is", len(name), "letters long"
```
 $\lambda$ 

```
SyntaxError: invalid syntax
>>> for name in ["Andrew", "Tsanwani", "Arno", "Tebogo"]:
       print "Hello,", name
     print "Your name is", len(name), "letters long"
  File "<stdin>", line 3
   print "Your name is", len(name), "letters long"
\sim
```
IndentationError: unindent does not match any outer indentation level >>>

### 'for' works on strings

#### A string is similar to a list of letters

- >>> seq = "ATGCATGTCGC"
- >>> for letter in seq:
- ... print "Base:", letter
- ...
- Base: A
- Base: T
- Base: G
- Base: C
- Base: A
- Base: T
- Base: G
- Base: T
- Base: C
- Base: G
- Base: C

>>>

# >>> seq = "ATGCATGTCGC"

```
\gg n = 0
>>> for letter in seq:
... print "base", n, "is", letter
\cdots n = n + 1
... 
base 0 is A
base 1 is T
base 2 is G
base 3 is C
base 4 is A
base 5 is T
base 6 is G
base 7 is T
base 8 is C
base 9 is G
base 10 is C
>>> 
>>> print "The sequence has", n, "bases"
The sequence has 11 bases
```
### The range function

```
\gg range(5)
[0, 1, 2, 3, 4]\gg range(8)
[0, 1, 2, 3, 4, 5, 6, 7]>> range(2, 8)
[2, 3, 4, 5, 6, 7]
>>> range(0, 8, 1)
[0, 1, 2, 3, 4, 5, 6, 7]
>>> range(0, 8, 2)
[0, 2, 4, 6]>> range(0, 8, 3)
[0, 3, 6]>> range(0, 8, 4)
[0, 4]\gg range(0, 8, -1)
[ ]\gg range(8, 0, -1)
[8, 7, 6, 5, 4, 3, 2, 1]
>>>
```

```
>>> help(range)
Help on built-in function range:
range(...)
```

```
range([start,] stop[, step]) -> list of integers
```
 Return a list containing an arithmetic progression of integers. range(i, j) returns  $[i, i+1, i+2, ..., i-1]$ ; start (!) defaults to 0. When step is given, it specifies the increment (or decrement). For example, range(4) returns  $[0, 1, 2, 3]$ . The end point is omitted! These are exactly the valid indices for a list of 4 elements.

# Do something 'N' times

 $\gg$  for i in range(3):

print "If I tell you three times it must be true."

... If I tell you three times it must be true. If I tell you three times it must be true. If I tell you three times it must be true. >>>

```
\gg for i in range(4):
```

```
print i, "squared is", i^*i, "and cubed is", i^*i^*i
```

```
...
0 squared is 0 and cubed is 0
1 squared is 1 and cubed is 1
2 squared is 4 and cubed is 8
3 squared is 9 and cubed is 27
>>>
```
Write a program that asks for a sequence (use the raw\_input function) then prints it 10 times. Include the loop count in the output

Enter a sequence: **TACG**

- 0 TACG
- 1 TACG
- 2 TACG
- 3 TACG
- 4 TACG
- 5 TACG
- 6 TACG
- 7 TACG
- 8 TACG
- 9 TACG

Write a program that asks for a sequence then numbers each base, one base per line.

Enter a sequence: **GTTCAG**

base 0 is G

- base 1 is T
- base 2 is T
- base 3 is C
- base 4 is A
- base 5 is G

Can you modify your program to start with base I instead of 0?

#### Here is a Python list of restriction site patterns

restriction\_sites = [ "GAATTC", # EcoRI "GGATCC", # BamHI "AAGCTT", # HindIII ]

#### Write a program that prints each pattern.

GAATTC is a restriction site GGATCC is a restriction site AAGCTT is a restriction site

Note: there is no input for this exercise, just print the items in the list.

Modify the program from Exercise 3 to ask for a sequence then say whether each restriction site is or is not present

Enter a sequence: **AGAATTC** GAATTC is in the sequence: True GGATCC is in the sequence: False AAGCTT is in the sequence: False

Hint from yesterday's lecture on strings - use 'in':

```
>>> print "AT" in "GATTACA"
True
>>> print "GG" in "GATTACA"
False
>>>
```